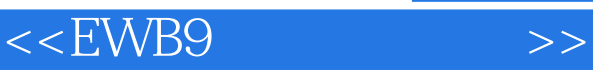

- 13 ISBN 9787111217732
- 10 ISBN 711121773X

出版时间:2007-8

页数:436

字数:688000

extended by PDF and the PDF

http://www.tushu007.com

, tushu007.com

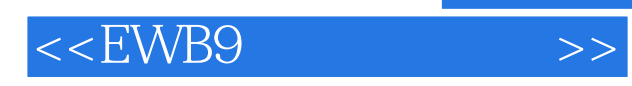

(EDA)<br>EWB9 全书内容分为四部分:第一部分是EWB9应用基础,包括第一~六章,主要介绍EWB9的基本功能和基

来介绍EDA技术在电工原理、电路分析、模拟电子技术、数字电子技术以及混合电子电路设计中的应

ewbilidam discontractions of the EWB9 has the EWB9 has the contract of the contraction of the contract of the contract of the contraction of the contract of the contraction of the contraction of the contraction of the con Multisim9 3D<br>PCB Ultiboard Ultiboard9 EWB9Demo

*Page 2*

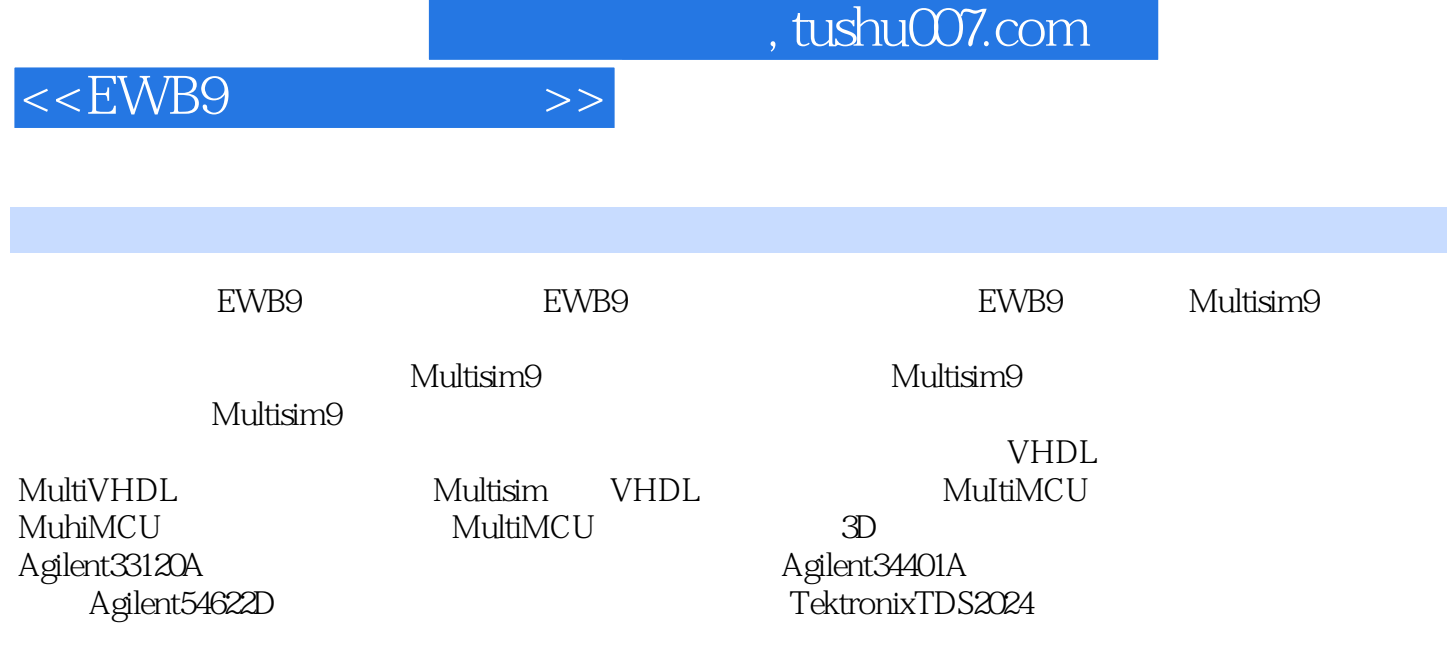

Multisim Europe For Forms and Forms and Forms and Theorem 2011 is the Ultiboard9

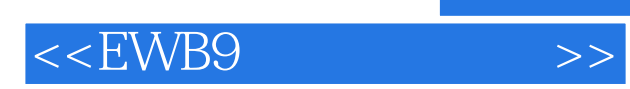

本站所提供下载的PDF图书仅提供预览和简介,请支持正版图书。

更多资源请访问:http://www.tushu007.com